## **Simulation**

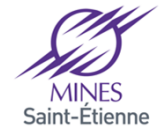

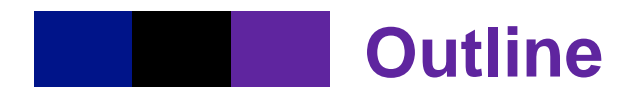

#### $\mathcal{L}^{\text{max}}_{\text{max}}$ **Introduction**

**Multiagent-based Simulation approach**

**Multiagent simulation platform**

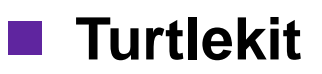

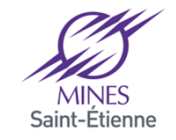

## **Introduction**

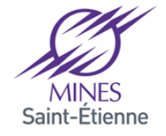

## **Simulation**

### **Introduction**

# ■ Simulation

- • "The process of designing a model of a real system and conducting experiments with this model for the purpose either of understanding the behaviour of the system or of evaluating various strategies (within the limits imposed by a criterion or a set of criteria) for the operation of the system." (Shannon 1976)
- $\bullet$  "Simulation is the discipline of designing a model of an actual or theoretical physical system, executing the model on a digital computer, and analyzing the execution output" (Fishwick 1994)

# ■ Model<br>‴

- • "To an observer B, an object A is a model of an object A to the extent that B can use A to answer questions that interest him about A. " [Minsky, 1965]
- R. E. Shannon. Simulation modeling and methodology. In Proc. of the 76 Bicentennial Conference on Winter Simulation, pages 9-15, 1976.
- P. A. Fishwick. Computer simulation : Growth through extension. In Society for Computer Simulation, pages 3-20, 1994
- M. L. Minsky. Matter, mind, and models. In Proc. of the Intern. Federation of Information Processing Congress, vol. 1, pages 45-49, 1965.

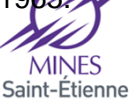

## **Simulation**

## **Introduction**

# **Simulation supports**

- $\bullet$  Understanding, Exploration, Clarification
	- ─ to understand the behavior of the reference system thanks to a model that is considered as a miniature reproduction of the reference system.
- $\bullet$  Validation, Assessment, Verification
	- ─ to test an hypothesis of the reference system, to validate or to certify the underlying theory.
- $\bullet$  Control, action, control
	- ─ to support a decision process or a control that will influence the state of the real reference system.
- $\bullet$  Forecast, Prediction, Anticipation
	- ─ to predict the possible evolutions of the reference system following evolutions or disturbances.
- $\bullet$  Communication, Formation, Visualization
	- $-$  to show and share the model of the dynamic of the reference system.

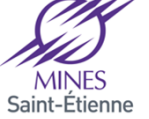

**Multiagent-based Simulation approach**

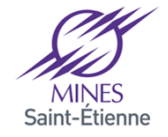

## **Simulation**

## **Methodologies**

#### **Service Service Fishwick**

- •The *model design* associates the real system with a representation of this system (*the model*).
	- ─ This model is built from real observations (objective) or knowledge (subjective).
	- ─ Data are usually formalized using formal semantics or mathematical logic to reduce ambiguities as much as possible.
	- $-$  It is then converted to algorithms,
- $\bullet$ The *model execution* phase is the processing of the algorithm to produce numerical outputs.
- •The execution analysis phase, deals with the analysis and confrontation of the results of the program with the behaviors observed in the model.

Fishwick, P.: Computer simulation: growth through extension. IEEE Potential February/ March (1996) 24 to 27

Drogoul, A., Vanbergue, D., & Meurisse, T. (2003). Multi-agent based simulation: Where are the agents?. In *Multi-agent-based simulation II* (pp. 1-15). Springer Berlin Heidelberg.

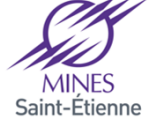

## **Simulation**

## **Methodologies**

#### **Service Service Gilbert and Troitzsch**

- Refine the Fishwick proposal with the addition of the model building phase
- The initial model is written into a computer program: the operational model
	- ─ Adaptation to the simulator
	- ─ There are both operational models and Simulators.
	- The differences between models introduces bias.

Gilbert, N., Troitzsch, K.G.: Simulation for the Social Scientist. Open University Press (1999)

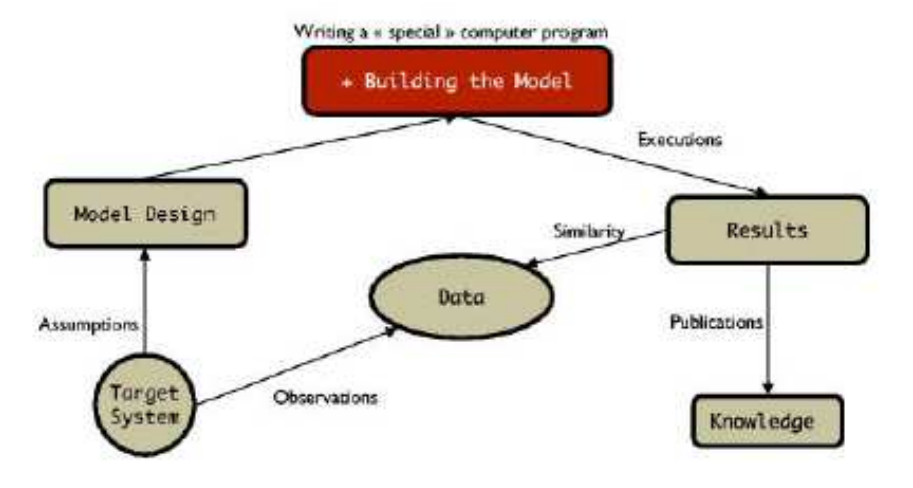

Drogoul, A., Vanbergue, D., & Meurisse, T. (2003). Multi-agent based simulation: Where are the agents?. In Multi-agent-basedsimulation II (pp. 1-15). Springer Berlin Heidelberg.

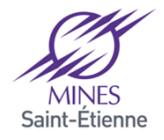

#### **Multiagent-based Simulation approachbottom-up modeling approach**

- **Microscopic level: simulation of the behavior of the components of the real system.** 
	- •The components: the agents
	- •Their relation: interaction and organization at a micro level.
- **Contract Contract Contract Contract Contract Contract Contract Contract Contract Contract Contract Contract C Macroscopic level: Observation, Analyze of properties of the multiagent system.**

#### **Example: Ants**

- • Micro level: ants are agents which put pheromones in the environment
- •Macro level: the shortest path

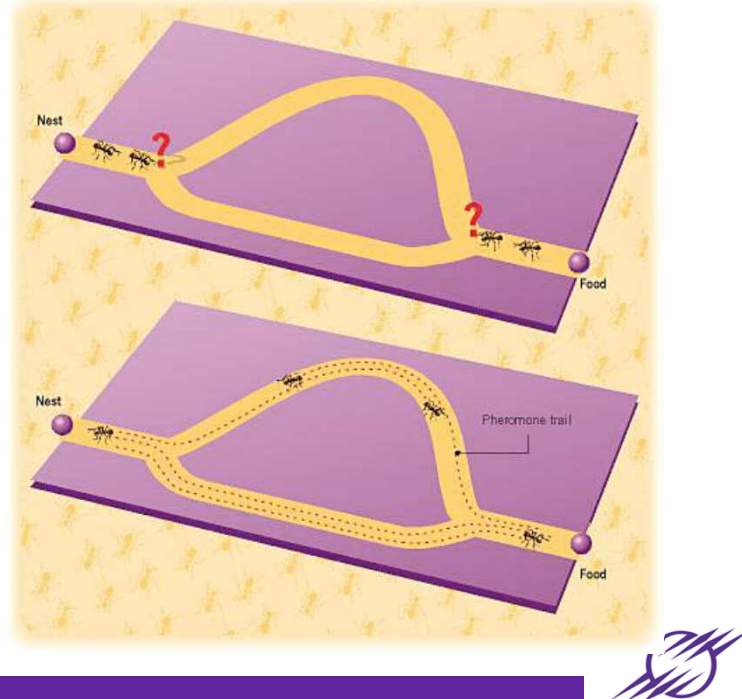

### **Multiagent-based Simulation approachoverview**

- **Service Service A Multiagent-based Simulation (MABS) is a microscopic simulation model**
	- • A Multi-agent system: the multiagent model of an actual or theoretical physical system
	- **Simulation: controls of the evolution of the model in time.** •

#### **Service Service Advantages**

- • MABS supports
	- ─ Multi-level modeling:
		- Different models of "individuals": from simple entities to more complex ones.
		- Different levels of representation: "individuals" and "groups" within an unified conceptual framework.
	- The simulation of complex systems:<br>○ Structure assessing medaling of
		- Structure preserving modeling of the simulated reality,
		- simulation of proactive behaviors,
		- Parallel computations,
		- •Dynamic simulation scenarios

#### **Limits**

•Computation costs

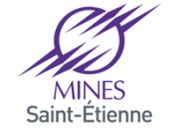

## **Multiagent-based Simulation approachContributors**

#### **The Thematician (expert of the domain)**

- $\bullet$ Role: Defines the intention of the simulation process.
- $\bullet$ Result: the domain model which describes the multiagent model of the reality. The agents are informally associated to the components of the system and their relations are identified (interaction, organization).

#### **The modeler**

- $\bullet$ Role: He translates the knowledge of the thematician.
- $\bullet$ Result: the design model where the agents are a refinement of the agents in the *domain model*. Their properties are expressed using concepts taken from multiagent domain (behavioral model, communications, …)

#### **The Computer Scientist**

- $\bullet$ Role: He designs the operational model and writes the computer program.
- $\bullet$ Result: the computational system where agents are computational agents.

Drogoul, A., Vanbergue, D., & Meurisse, T. (2003). Multi-agent based simulation: Where are the agents?. In Multi-agent-basedsimulation II (pp. 1-15). Springer Berlin Heidelberg.

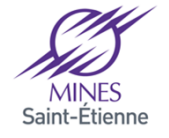

### **Multiagent simulation platform**

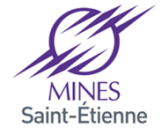

## **Multiagent, simulation platforms**

## **Typology**

#### **The operational, simulated model can be executed on a**

•Generic multiagent platforms

ing.<br>Kabupatèn

- Advantage: the computer scientist knows his environment, i.e. the platform and the relation multierant model and the related multiagent model.
- Limit: The platform must be adapted (or not) to support the simulation,
- *Example*: JASON, JADE (Tapas, PlaSMA), MASH, MADKIT (Turtlekit)<br>、
- Generic simulation platforms
	- Advantage: the computer scientist can use the same environment for different design models design models.
	- ─ Limit: a new operational model has to be built for each new simulations.
	- *Example*: MASON, SWARM, GAMA, CORMAS, TURTLEKIT, REPAST,<br>← NETLOCO NETLOGO, …
- specialized simulation platforms
	- Advantage: some parts of the operational model can be already available.
	- *Limit*: adaptation to a new platform.
	- *Example* (traffic simulation platform): Archisim ,MATSim, MITSIMlab, …

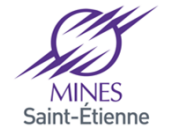

#### **Multiagent, simulation platforms**

#### **Components**

#### **Components of a multiagent platform**

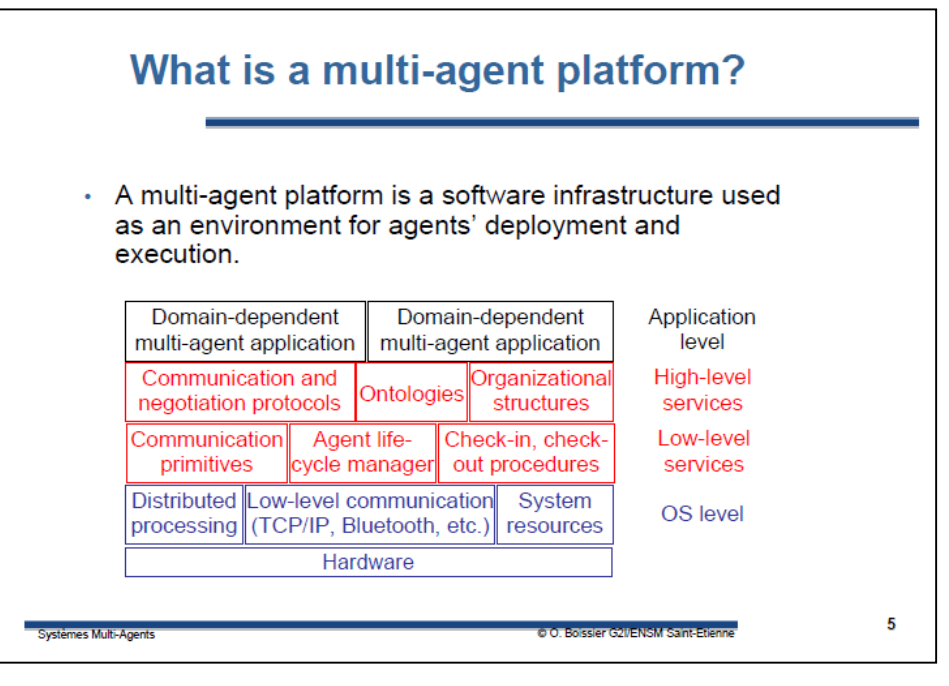

# **A scheduler**

- •A temporal model: discrete, continuous, event
- $\bullet$  A scheduling policy
	- ─ Synchronization of agent evolution
	- Simulation of the simultaneity

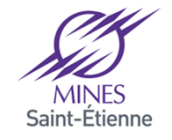

#### **Temporal models**

#### **Service Service Discrete time model**

- • Time advances in discrete step, which are integer multiples of some basic period such as 1 second, 1 day or …
- $\bullet$ If the state at time t is q and the input time t is x, then the state at time t+1 will be  $S(\alpha x)$  and the output v of time t will be  $\frac{3}{\alpha}x$ .  $δ$ (q,x) and the output y at time t will be  $λ$ (q,x)
	- $\delta$  is called the state transition function
	- $\lambda$  is called the output function

#### **Discrete Time Simulation**

$$
T_{i} = t_{i}, T_{f} = t_{f}
$$
  
\n
$$
x(0) = v_{0}, ..., x(9) = v_{9}
$$
  
\n
$$
q(0) = q_{0}
$$
  
\n
$$
t = T_{i}
$$
  
\nwhile  $(t \leq T_{f}) \{y(t) = \lambda(q(t), x(t))$   
\n
$$
q(t+1) = \delta(q(t), x(t))
$$
  
\n $t = t+1$ 

Zeigler, B. P., Praehofer, H., & Kim, T. G. (2000). Theory of modeling and simulation: integrating discrete event and continuous complex dynamic systems. Academic press.

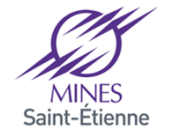

#### **Temporal models**

#### **Service Service Discrete event models**

- • appropriate for those systems for which changes in system state occur only at discrete points in time.
- $\bullet$ A discrete points in time is called an event.

#### **Discrete Event Simulation**

}

- 1. Initialize the state variables
- 2. Initialize the 'collection of pending events'
- 3. Initialize the simulation clock
- 4. while (there are pending events to be handled){

Remove the pending event (E) with the smallest timestamp (t)

Set simulation clock to that time t

Execute the event handler for event E

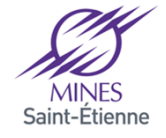

#### **scheduling algorithm based on a continuous temporal model**

**T duration of the simulationtime = System.time();**  $T = time + T$  **Agents= {agents of the simulation};For (a: agent)activate(a)while (time < T)time = System.time();**

### **Multiagent scheduler**

#### **scheduling algorithm based on a discrete temporal model**

**T duration of the simulationtime = 0; Agents= {agents of the simulation};while (time < T){For (a: Agents){\\activate(a)a.ContextComputation()a.DecisionProcess()a.actionProcessing()}time++** 

**}**

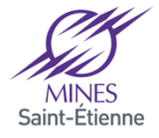

## **Simultaneity problem**

#### $\frac{1}{2}$ **Discrete simulation**

- •Let t be the simulation time value and  $a_i(t, q(t))$  the action of the i<sup>th</sup> agent following the current state of the simulated system  $\mathsf{q}(\mathsf{t})$
- •How to ensure that  $q(t)$  will be the same for  $a_i$  and  $a_{i+1}$  since  $a_i(t, q(t))$  modifies the current state

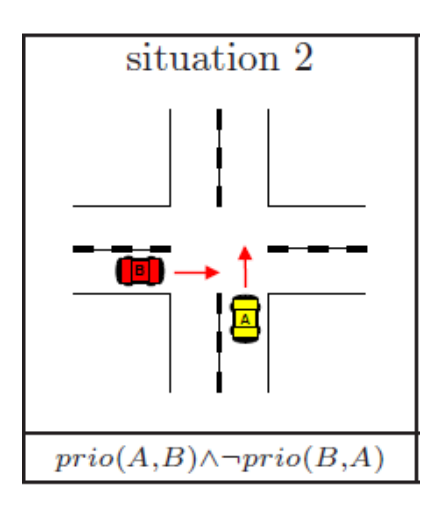

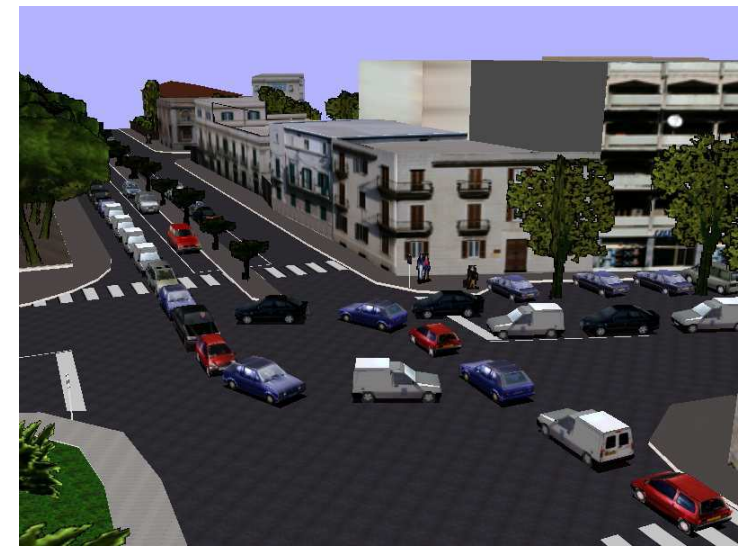

Dealing with Multi-Agent Coordination by Anticipation: Application to the Traffic Simulation at Junctions.A Doniec, S Espié, R Mandiau, S Piechowiak - EUMAS, 2005

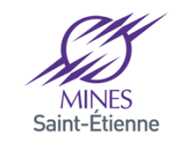

## **Simultaneity problem**

## **Solution**

#### **Service Service No solution**

- •The most current solution,
- • The action of an agent should not change the world in an important way. The micro coordination problems resulting of the scheduling process are not taken into account.
- •The consequences of this choice have to be taken into account

#### **The scheduling policy**

- •The activation order of the agents is randomized
- If the number of agents and simulation steps are important then no agent should •be advantaged.
- • If the simulation must be replayed, the random process has to be taken into account by the simulation model.

#### **College A dedicated mechanism**

- $\bullet$  The agents are activated in the same simulation state and the antagonism between their action is resolved by a decision process.
- • Influence / reaction model: The agents do not directly act in the simulation but emit influences that are validated by the decision process.

Ferber, J., & Müller, J. P. (1996, December). Influences and reaction: a model of situated multiagent systems. InProceedings of Second International Conference on Multi-Agent Systems (ICMAS-96) (pp. 72-79).

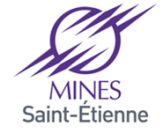

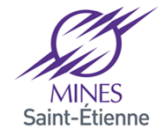

## **Illustrative Example**

# **Prey and Predators**

- $\bullet$  A multiagent model
	- Environment: a grid
	- ─ Prey: reactive agents who avoid the predators
	- ─ Predator: communicative agents who coordinate to catch the preys
	- ─ When three predators are around a prey, this last one die
- •**Simulation** 
	- A scheduling process
		- Temporal model
		- Activation process

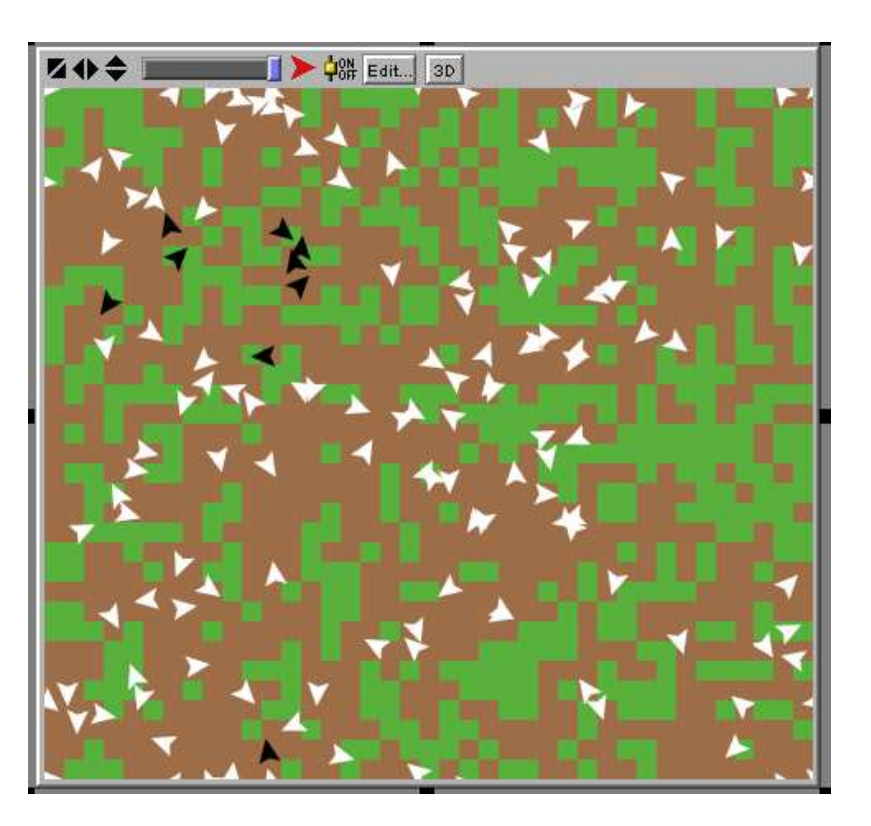

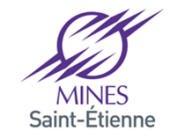

### **overview**

**Service Service Plugin of the Madkit platform dedicated to the simulation**

 $\bullet$  Supports the Madkit organizational model: the AGR model

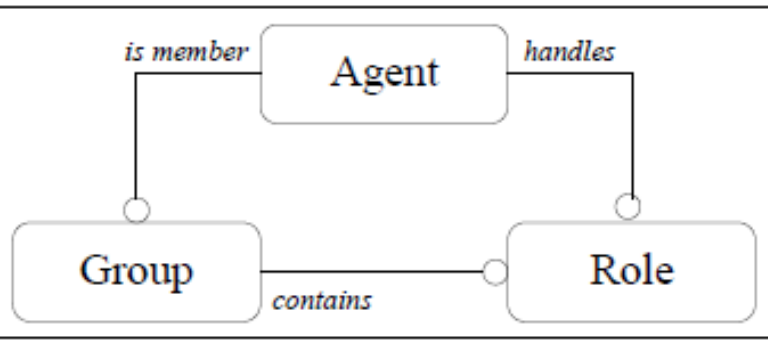

- Interaction are regulated by the organizational model
	- The communications are regulated following the organizational model
	- The perception can be implemented following the organizational model

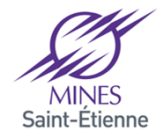

### **overview**

#### ia.<br>Ma **Supports the simulation of heterogeneous multiagent model**

- • The superclass **AbstractAgent** contains the methods for the
	- ─ Management of the life cycle:
		- activate(); end(); launchAgent(...) ;killAgent(...)
	- ─ Communication management:
		- broadcastMessage(…); sendMessage(…) ; nextMessage(); isMessageBoxEmpty(); receiveMessage(Message m);
	- ─ Organization management
		- createGroup(); leaveGroup(); requestRole() ; getRoles(); isGroup(…); getAgentsWithRole()

#### ia.<br>Ma **Example**

}

public void setup(){

playRole("predator");

ACLMessage m = new ACLMessage("INFORM","I'm a new predator");

```
broadcastMessage("Turtlekit","HUNT","predator",m);
```
### **overview**

# ■ Class Agent

- •Inherits of the superclass AbstractAgent
- $\bullet$  Implements the Runnable Interface
	- Methods "to control" the its thread
		- exitImmediatlyOnKill() ; live() ; pause(int t) ; run().
	- ─ Additional methods for communications
		- waitNextMessage() ; waitNextMessage(long timeout)

#### **Example**

```
public void live() {while (true) {
           Message m = waitNextMessage();if (m instanceof ACLMessage)
handleMessage((ACLMessage)m);} }
```
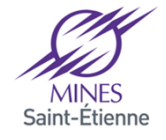

### **overview**

#### ia.<br>Ma **Class Turtle**

- •Inherits of the superclass AbstractAgent
- •Do not implements the Runnable interface
- • Additional methods
	- ─ Related to the simulation process
		- setup, activate, end
	- ─ A turtle is a situated agent, he has methods to
		- To be located in the environment
			- o setX, xcor, dx, distance, towards, getHeading,
		- To move in the environment
			- o moveto, fd, home, turnLeft, turnRight
		- To perceive the environment
			- o countTurtlesAt, countTurtleHere, turtlesAt, turtlesHere

#### $\mathbb{R}^3$ **Example**

public void setup(){ playRole("predator");randomHeading(); setColor(Color.red); if (countTurtlesHere()>0) $fd(1)$ ;

private boolean catched(){int cpt=0; for(int i=-1; $i \le 1$ ; $i \ne +1$ ) for(int j=-1;j<=1;j++)if (! (i==0 && j==0) ){  $Turtle[]$  tur = turtles $At(i,j)$ ; if (tur!= null && tur.length>0 && tur[0].isPlayingRole("predator")) cpt++;}

 if (cpt>3) return true;return false;

}

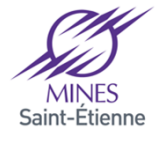

}

## **Simulation**

# **Pseudo activation algorithm**

 time = 0; Turtle = {turtles of the simulation}; T duration of the simulationWhile (time < T)

For (t: Turtle)

currentAction = scheduler.getCurrentActionTurtle(t)

nextAction = activate(t,currentAction)

scheduler.setCurrentActionTurtle(t,nextAction)

time++

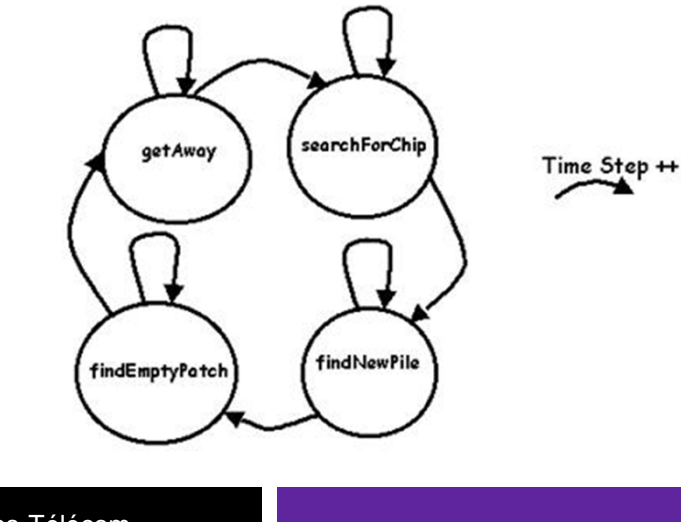

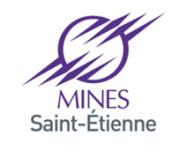

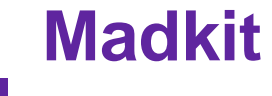

## **Message**

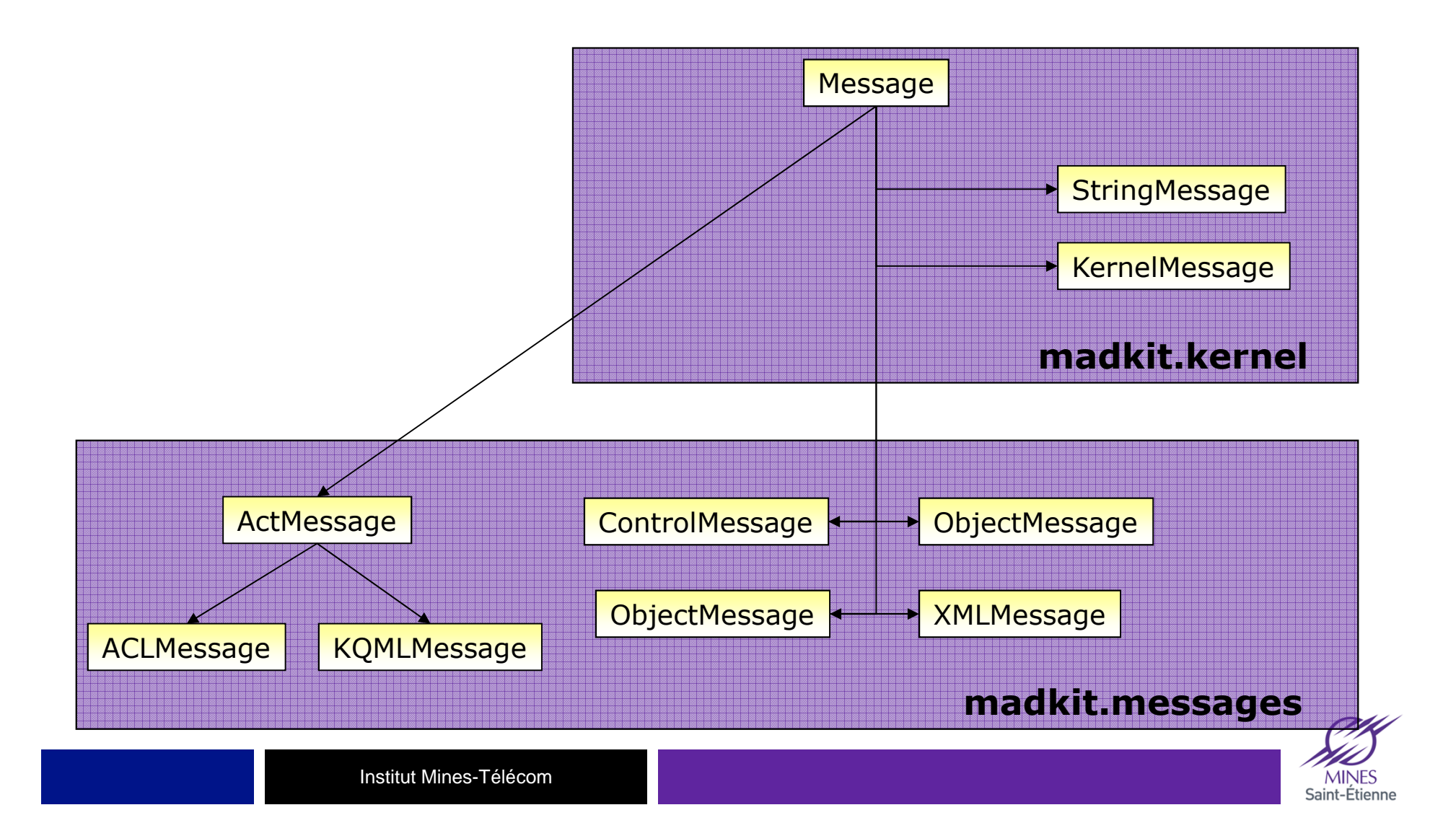

## **Madkit**

## **Message**

#### **Message**

 $\bullet$ getCreationDate; getReceiver; getSender

#### **Service Service ActMessage**

• getAction; getContent; getFieldValue; getInReplyTo; getObject; setContent; setField; setInReplyTo; setObject

# **ACLMessage**

• getAct, getPerformative; setPerformative; getReceivers;removeReceiver;clearAllReceiver.

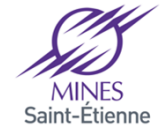